## **State of Kansas Using the KS\_EX\_EXPENSE\_BYPOST\_DATE Query**

*Statewide Management, Accounting and Reporting Tool*

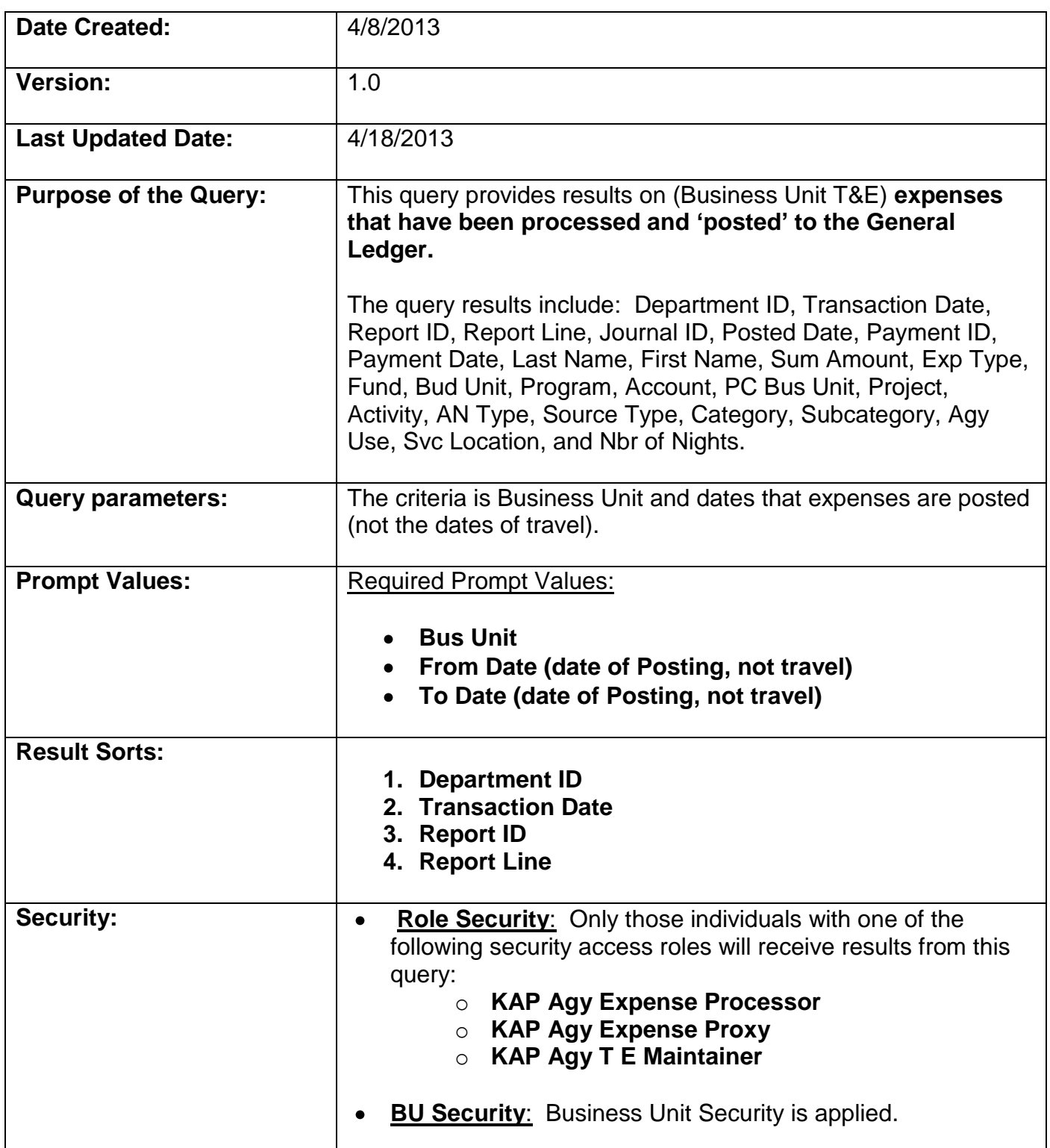

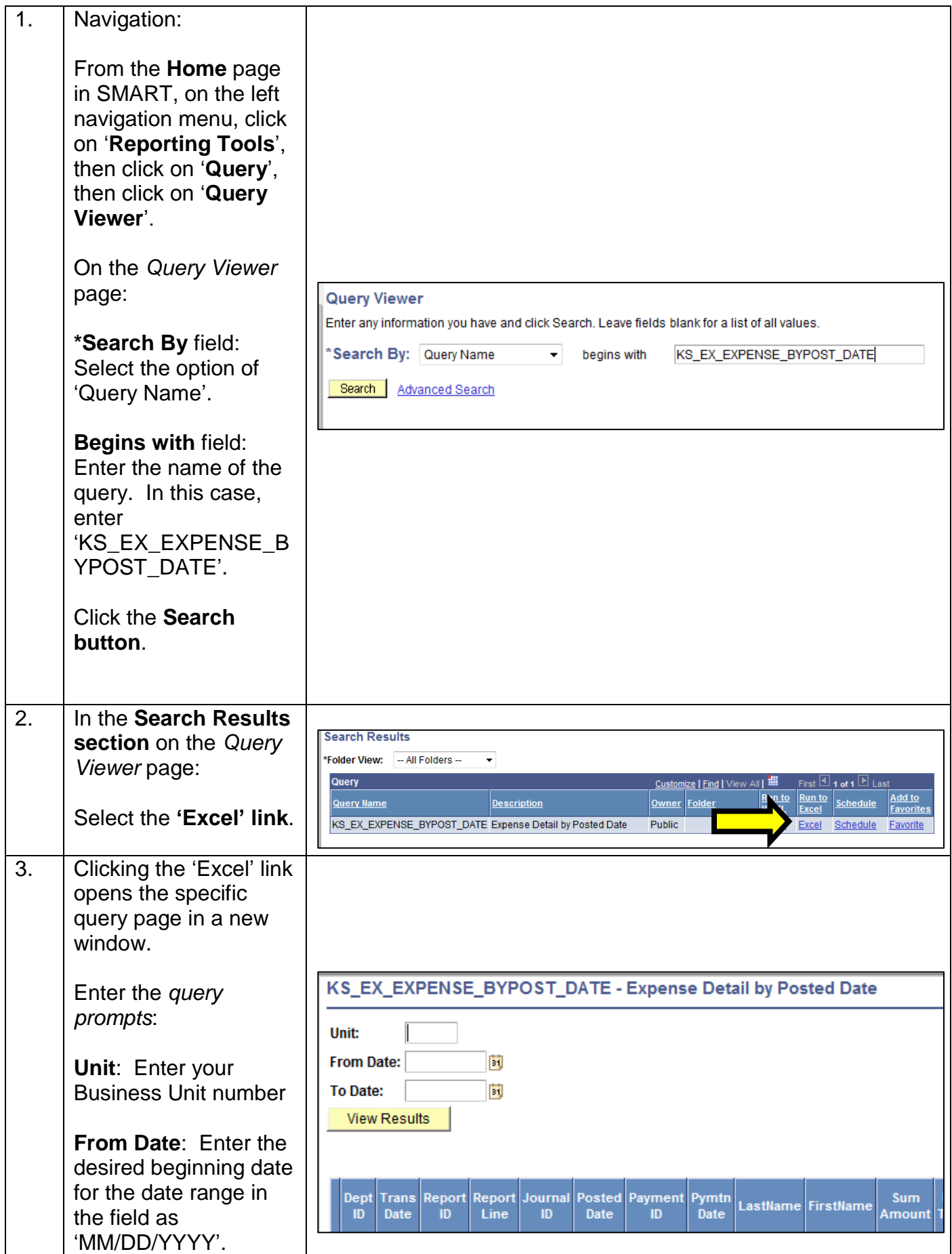

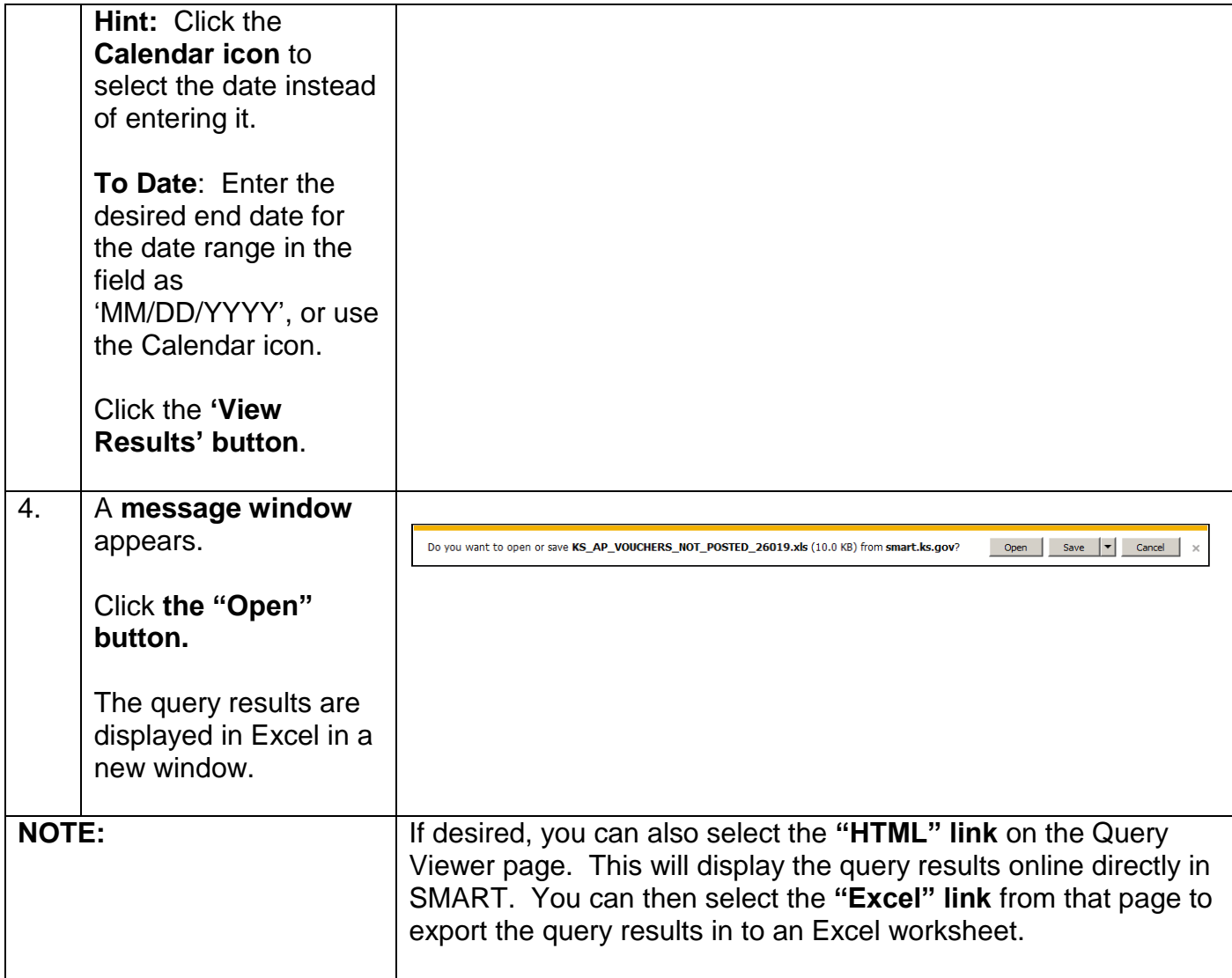